# Predicting Resource Consumption of Kubernetes Container Systems using Resource Models\*

Gianluca Turin<sup>a,\*</sup>, Andrea Borgarelli<sup>b,1</sup>, Simone Donetti<sup>b</sup>, Ferruccio Damiani<sup>b</sup>, Einar Broch Johnsen<sup>a,\*</sup>, S. Lizeth Tapia Tarifa<sup>a,\*</sup>

<sup>a</sup>University of Oslo, Gaustadalleen 23B, NO-0373, Oslo, Norway <sup>b</sup>Universita' degli Studi di Torino, Corso Svizzera 185, 10149, Torino, Italy

#### **Abstract**

Cloud computing has radically changed the way organisations operate their software by allowing them to achieve high availability of services at affordable cost. Containerized microservices is an enabling technology for this change, and advanced container orchestration platforms such as Kubernetes are used for service management. Despite the flourishing ecosystem of monitoring tools for such orchestration platforms, service management is still mainly a manual effort.

The modeling of cloud computing systems is an essential step towards automatic management, but the modeling of cloud systems of such complexity remains challenging and, as yet, unaddressed. In fact modeling resource consumption will be a key to comparing the outcome of possible deployment scenarios. This paper considers how to derive resource models for cloud systems empirically. We do so based on models of deployed services in a formal modeling language with explicit CPU and memory resources; once the adherence to the real system is good enough, formal properties can be verified in the model.

Targeting a likely microservices application, we present a model of Kubernetes developed in Real-Time ABS. We report on leveraging data collected empirically from small deployments to simulate the execution of higher intensity scenarios on larger deployments. We discuss the challenges and limitations that arise from this approach, and identify constraints under which we obtain satisfactory accuracy.

*Keywords:* Kubernetes, Microservices, Cloud Computing, Resource Models, Resource Prediction

<sup>\*</sup>This work was supported by the Research Council of Norway through the project 274515 ADAPt: Exploiting Abstract Data-Access Patterns for Better Data Locality in Parallel Processing (www.mn.uio.no/ifi/english/research/projects/adapt/).

<sup>\*</sup>Corresponding author

Email addresses: gianlutu@uio.no (Gianluca Turin), aborgare@mpi-sws.org (Andrea Borgarelli), simone.donetti@unito.it (Simone Donetti), ferruccio.damiani@unito.it (Ferruccio Damiani), einarj@uio.no (Einar Broch Johnsen), sltarifa@ifi.uio.no (S. Lizeth Tapia Tarifa)

<sup>&</sup>lt;sup>1</sup>Andrea Borgarelli did part of the work after he became a student of the CS@Max Planck doctoral program.

#### 1. Introduction

Cloud-native applications are collections of microservices [48, 12], i.e., small, independent, and loosely coupled services. Deploying these applications is challenging and error-prone. Container technologies such as Docker [46] facilitate this deployment process by addressing the complexity rising from modules dependencies and by isolating small services in a protected environment. Container orchestrator systems such as Kubernetes [19] are used to organize and deploy containerized services in cloud-native applications. The Cloud Native Computing Foundation (CNCF) reports an increased adoption of containers by 300% from 2016 to 2021 [23]. Their most recent user survey [24] shows the adoption of Kubernetes has grown along: 96% of organizations are either using or evaluating Kubernetes in production. In general we can expect the adoption of Cloud computing to continue to increase, and support for these spreading technologies will be of paramount importance [20].

Kubernetes is Google's third generation of container orchestrator systems [19] and was open-sourced in 2014. The system provides a layer between the cluster operator and the applications running on the cluster. Applications are implemented as collections of services, each developed, deployed and scaled individually. It leverages containerization to handle scaling and failover for the application, and provides deployment patterns, service definitions, service discovery and basic load balancing [28]. Containers are deployed in pods, which are abstractions for groups of containerized components. Services and automatic scalers let the application scale, adapt the application to variable demand, restart or gradually update failing components, accommodating continuous deployment.

Deploying and running a microservice application in Kubernetes in a proficient way remains a highly technical challenge [57], despite a flourishing ecosystem of open source plugins and documentation. Performance is affected by several steps of the DevOps toolchain, such as defining requested resources, (anti)affinity and load balancing. The performance outcome of a Kubernetes deployment is strictly affected by the operator decisions, and thus deployment cannot be easily automated. To track performance over costs, the operator needs to decide on a service allocation for the initial deployment and achieve proper load balancing across the cluster nodes while keeping a clear picture of the current cluster settings and demand. It is difficult to achieve resource-efficient solutions.

Containers are often perceived as lightweight virtual machines, since in some cases they replace virtual machines. However, this association can be misleading: on the surface containers are independent units of deployment, as they have their own process space, network space and file system, they can orchestrate network ports, and they can safely rely on different kinds of volumes. Underneath, resources are shared between different containers. This indirectly affects their resource usage and thereby their availability. Understanding what goes on under the hood in container orchestration systems is essential in order to reach a proficient deployment.

In this paper, we introduce a modeling framework for cloud-native applications orchestrated using Kubernetes, to predict how CPU and memory resources will be used by multiple containers and how resource consumption will be affected in different cluster settings. The proposed modeling framework can help the system administrator in finding a cluster configuration for a microservice-based system which meets the system's performance requirements. We aim to fa-

cilitate the comparison of different deployment scenarios by means of a highly configurable, executable model. The main contributions of this paper are:

- 1. a framework for modeling the resource-sensitive behavior of cluster configurations for a microservice-based system;
- 2. a methodology to create formal models of resource consumption for containerized microservices deployed and managed by Kubernetes in this framework; and
- 3. an evaluation of the proposed methodology on an actual microservice application in Kubernetes, the open-source *Online Boutique* cloud-native application.<sup>2</sup>

Although the proposed modeling framework abstracts from many aspects of Kubernetes (e.g., rollouts, rollbacks, orchestration of volumes, user roles and authorizations, scalability), once calibrated following our proposed methodology, the derived models already allow system deployment under several configurations to be explored and compared at the modeling level, *before the system is actually deployed in these configurations*.

Paper Overview. Section 2 introduces Kubernetes and Real-Time ABS. The developed modeling framework for cloud-native applications using Kubernetes is presented in Section 3, and the methodology for instantiating the framework for a specific application, in Section 4. Section 5 evaluates the methodology on different deployments of the *Online Boutique* application. Section 6 elaborates on the applicability and extensibility of the presented work. Section 7 discusses related work, and Section 8 concludes the paper.

# 2. Background

# 2.1. Kubernetes

**Kubernetes** [19] is an open-source system [4] for managing containerized applications across multiple hosts. It provides basic mechanisms for deployment, maintenance, and scaling of applications. The core of Kubernetes includes services running on pods with various components for their management. We here briefly introduce the main Kubernetes components related to resource management: service allocation and load balancing of service requests, containers, pods, nodes and their capabilities [5, 29].

**Services** represent components that act as basic internal *load balancers* and ambassadors for pods. A service comprises a logical collection of pods (explained below) that perform the same function and presents them as a single entity via a *service endpoint*. This allows the Kubernetes framework to deploy a service that can keep track of and route requests to the different back-end containers of a particular type. Internal service clients only need to know about the service endpoint. Meanwhile, the service abstraction enables the scaling or replacing of back-end containers as necessary. The address of a service endpoint remains stable regardless of changes to the pods to which it routes requests. By deploying a service, the associated pods gain discoverability, which simplifies container design. Whenever access to one or more pods needs to be provided to another application or to external service clients, a service can be configured. Although services, by

<sup>&</sup>lt;sup>2</sup>https://github.com/GoogleCloudPlatform/microservices-demo

default, are only available using an internally routable address, they can be made available to the outside of the cluster.

Containers [49] facilitate the deployment process by addressing the complexity rising from module dependencies and by isolating small services in protected environments. Container technology enables self-contained, ready-to-deploy parts of applications, including middleware and business logic, to be packaged into binaries and libraries that can be used to run the applications. The processes inside a container share network space, process space, and file system. This means that they can talk to each other through different ports, a process can signal another process, and all files inside the container are available to these processes. Tools like Docker [46] provide engines to package applications into containers. The core of a container engine is leveraged by Kubernetes to run the pods. When a container is built, its image — the executable binary package that is produced from the container definition — is usually pushed to an online container registry and tagged. The URL and tag are then set inside Kubernetes deployments to retrieve the containers and activate the corresponding service.

**Pods** are the basic scheduling unit in Kubernetes. They are high-level abstractions for groups of containerized components. A pod consists of one or more containers that are guaranteed to be co-located on a host machine and can share resources. A pod is deployed on a node (explained below) according to its resource requirements and has its own specified resource limits. For two or more pods to be deployed in the same node, the sum of the pods' minimum amounts of required resources needs to be available in the node. All pods have unique (IP) addresses, which allows developers to use ports without the risk of conflict. Within the pod, containers can reference each other directly, but a container in one pod cannot address a container in another pod without passing through a reference to a service; the service then holds a reference to the target pod at the specific pod address. The addresses of pods are ephemeral; i.e., they are reassigned on pod creation and system boot.

In Kubernetes, pods can consist of multiple containers, including additional init containers, sidecars, and helper containers that carry out side tasks such as checking health and replying to health probes. Init containers and sidecars are not considered for an application's resource consumption, since the init container only partakes in the creation of the pod and sidecars generally handle networking tasks that can be separated from the consumption of the pod. In contrast, helper containers can be counted as part of a pod's resource consumption and of the application logic. Putting multiple service containers in the same pod would be an anti-pattern for a cloud-native application, restricting the flexibility of the microservice architecture. Kubernetes offers several options for communication between endpoints (discussed below), which should be preferred over pods with multiple service containers.

The nodes in a cluster are given different roles in the Kubernetes framework: one node functions as the master node and the others as worker nodes. The master node acts as the primary point of contact with the cluster and is responsible for most of the centralized logic that Kubernetes provides. The master node implements a server that acts as a gateway and controller for the cluster by exposing an API for developers and external traffic. It allocates pods and orchestrates communication between the components of the framework. In contrast, worker nodes host pods and form the larger part of a Kubernetes cluster. Worker nodes have explicit resource capabilities, CPU and memory, which are known by the system. The memory capability is specified as the ratio

between occupied space and free space, and the CPU capability in terms of *cores* or *millicores*, where a single core CPU provides 1000 millicores (i.e., milliseconds of processor activity). When a pod is deployed on a node, the pod detains an amount of millicores which represents the segment of time within which they are allowed to use the CPU.

The scheduler is in charge of service allocation, and assigns pods to specific nodes in the cluster. The scheduler matches the operating requirements of a pod's workload to the resources that are currently available on the nodes in the Kubernetes framework, and places pods on appropriate nodes. The scheduler is responsible for monitoring the available capacity on each node to make sure that service containers are not scheduled in excess of the available resources. The scheduler needs to keep track of the total capacity of each node as well as the resources already allocated to existing service pods on the nodes.

The load balancing of service requests across multiple pods is handled by the Kubernetes framework. This load balancing is *content agnostic*; i.e., this load balancing, which is also called layer-4, has limited capabilities because it operates at the Transport layer (TCP/IP) of the ISO/OSI stack. Modern applications can suffer load balancing issues in Kubernetes due to newer protocols that bypass layer-4 load balancers [47]. For example, gRPC (Remote Procedure Call) breaks the standard layer-4 load balancing of Kubernetes because it is built on HTTP/2, which multiplexes requests using a single long-lived TCP connection. Thus, multiple requests can be active on the same connection at any point in time. This reduces the overhead of connection management, but it reduces the usefulness of connection-level load balancing: once the connection is established, there is no load balancing and all requests are routed to a single destination pod. For this reason, clusters are often equipped with additional load balancers, such as the service meshes Linkerd [6] and Istio [3]. These provide *content aware* layer-7 load balancing, which operates at the Application layer, rerouting requests at the highest level of the network protocol stack by means of a High Availability proxy (HA proxy) for each pod. This type of load balancing is much more expensive than just layer-4, in terms of consumed computational resources and latency. In fact, redistributing requests consume resources on distributed proxies. When layer-4 load balancing fails, a few proxies receive the major part of the requests, and redirecting all that traffic consumes a significant amount of resource only on few nodes.

#### 2.2. Real-Time ABS

ABS [1, 32] is an executable modeling language which targets the design and verification of concurrent and distributed systems. ABS is an actor-based, object-oriented, executable modeling language with a Java-like syntax and a real-time operational semantics [14]. Its concurrency model is based on active objects [15], which decouple communication and synchronization to support very flexible orchestration of parallel activities within and between active objects. ABS has previously been used to model and analyze cloud deployments of resource-aware virtualized systems [35, 55], including workflow processing [36], AWS deployment decisions [33], Hadoop [43], Spark Streaming [42] and industrial cloud applications [7]. Therefore, ABS is an adequate match for exploring resource usage analysis in Kubernetes. We can understand ABS in terms of layers.

The functional layer of ABS is used to model computations on the internal data of objects. It allows designers to abstract from the implementation details of imperative data structures at

an early stage in the software design. The functional layer combines parametric algebraic data types (ADTs) and a simple functional language with case distinction and pattern matching. ABS includes a library with predefined datatypes such as Bool, Int, String, Rat, Float, Unit, etc. It also has parametric datatypes such as lists, sets and maps. All other types and functions are user-defined.

The imperative layer of ABS allows designers to express communication and synchronization between active objects, which encapsulate threads [54, 32]. Threads are created automatically at the reception of a method call and terminated after the execution of the method call is finished. ABS combines active (with a run method which is automatically activated) and reactive behavior of objects by means of cooperative scheduling: Inside the active objects, threads may suspend at explicitly defined release points, after which control may be transferred to another thread. Suspension allows other pending threads to be activated. However, the suspending thread does not signal any other particular thread, instead the selection of the next thread to be executed is left to the thread scheduler. In between these explicit release points, only one thread is active inside an active object, which means that race conditions are avoided.

The temporal layer of ABS, called Real-Time ABS [14, 55], develops a real-time operational semantics for active objects which allows the logical execution time to be captured during the execution of methods inside active objects. To express dense time in the models, Real-Time ABS considers two types Time and Duration. Time values represent points in time as reflected on a global, logical clock during execution. In contrast, finite duration values represent the passage of time as local timers over time intervals. Thus, the local passage of time is expressed in terms of **duration** statements which capture how long the local execution is delayed (similar to, e.g., UPPAAL [39]).

ABS is an open-source research project [2, 56] supported by a range of analysis tools (see, e.g., the ABS tool survey [7]); for the analysis results in this paper, we are using the ABS simulation tool [55], which is implemented in Erlang [11].

## 3. A Modeling Framework for Resource Consumption in Kubernetes

In this section, we present a general resource modeling framework for systems orchestrated using Kubernetes, and discuss how the framework can be instantiated for a specific cloud-native application. The focus of the modeling framework is on resource management and load distribution. We distinguish two main categories of resources: resources that are temporarily available and periodically recharged (e.g., CPU or energy), and resources that are acquired and released (e.g., memory or storage). In this framework we explore both categories concretely, via CPU and memory resources. Further generalization of the resource analysis framework is discussed in Section 6. The framework is executable and developed in ABS; i.e., it provides a simulation environment that can be used to make model-based load predictions. In particular, the framework can be used to predict costs for different scenarios under stress and to compare CPU and memory usage between different system configurations of Kubernetes nodes, at the *modeling level*. The precision of the model will determine the predictive capabilities of these simulations for real world cluster production scenarios. Figure 1 shows the structure of modeled clusters in the framework.

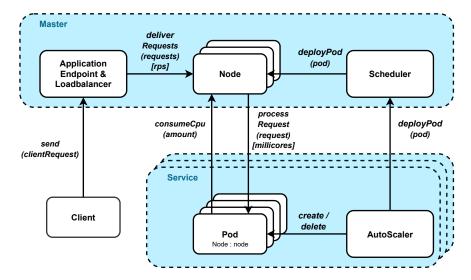

Figure 1: The architecture of the modeled Kubernetes cluster.

Clients invoke a service by sending requests to the service endpoint, requests are distributed among the worker nodes using the load balancer. The amount of requests a node receives is determined by the type and number of the pods it hosts and measured in Request Per Second (RPS). A pod is deployed on a node and consumes its resources while processing requests. The autoscaler manages the number of pods for the service, and calls the scheduler to deploy new pods.

*Model Input/Output.* To instantiate the outlined framework on a concrete cluster of services, we need to specify:

- 1. **application settings,** which include *pod configurations* (placement, required resources), *service configurations* (specifically, the load balancing policy) and *workflows* that are supported by the services of the cluster; and
- 2. **cost tables,** which specify the resource consumption of services for different workflows, at different intensities and for different node configurations.

Observe that the isolation properties may vary between container systems. This is reflected in our modeling framework by the specified cost tables; for perfectly isolated containers a simpler specification of cost would suffice [7, 38].

In the remainder of this section, we discuss aspects of the modeling framework of particular relevance for resource management and load balancing. The complete modeling framework is open source and available online.<sup>3</sup>

# 3.1. Modeling of Requests and Workflows

In our modeling framework, the workload of services is abstracted into batches of requests. A batch of requests has a *size* that specifies the actual number of requests, while its processing *cost* is determined by the hosting node according to its cost table and the total amount of requests that the

<sup>&</sup>lt;sup>3</sup>https://github.com/giaku/abs-k8s-model/tree/ld-fixed-nodes

```
data WorkflowData = WorkflowData(String wfName, List<String> services);
data ClientRequest = ClientRequest(WorkflowData wf, Int rps);

WorkflowData wf3Data = WorkflowData( // workflow definition with activated services
    "workflow3",
    list["frontend","service1","service2","service3", ...]);

ClientRequest cr1 = ClientRequest(wf3Data, 150); // batch of requests to be sent by a client

Client c1 = // client instantiation
    new ClientObject(cr1,loadBalancer,80,rat(1.0)); // client req, target lb, num of batches, delay between batches

c1!start() // client activation, it will start to asynchronously send its batches over time
```

Figure 2: Request declaration and client hatching.

node is handling. To recover a finer granularity for load balancing, batch requests from clients are partitioned into smaller batches by the load balancer, as explained in Section 3.2. These smaller batches are received by a node and transformed into resource consumption by the pods hosted on that node.

Figure 2 shows how workflows, client requests, and clients are modeled. Workflows are compositions of activated services; the workflow datatype in ABS defines a workflow to have a name and include a collection of services. The ClientRequest datatype in ABS defines a batch of requests of a given size to a named workflow. We assume that the different services of a workflow can be executed in parallel and abstract from the activation order of the services, because of the pipeline effect for the multiple requests contained in each batch when we consider batches of requests. Clients are implemented by the ClientObject class in ABS, which fires batches of requests of a given size of a given workflow to a service endpoint.

## 3.2. Modeling of Services and Pods

A service in our modeling framework is configurable, and carried out by a number of pods. Services are configured by passing parameters to the service when it is instantiated, including the parameters PodConfig and ServiceConfig, as shown in Figure 3:

- The datatype PodConfig specifies the requested CPU resources and the CPU limit for processing tasks on the pods, the memory cool-down time for insufficient memory and the cost granularity. The requested CPU resources specify the minimum amount of CPU resources required for the pod to execute and the CPU limit specifies the maximum amount of CPU resources that the pod will consume. The memory cool-down is the time delay before rescheduling a pod in case the node lacks sufficient memory for the pod to execute. The cost granularity captures the number of resource consumption steps the pod will use to process a request. The amount of CPU consumed per step is then obtained by dividing the cost of the request by the cost granularity.
- The datatype ServiceConfig specifies the initial number of pods, the minimum and maximum number of pods for the service and the configuration of the autoscaler.

For simplicity in the modeling framework, pods are assumed to consist of a single container. (A pod with many containers can be modeled by a pod running one container which consumes the

```
data PodConfig = PodConfig(Rat monitorCycle, Rat memoryCooldown, Rat cpuRequest,
Rat cpuLimit, Int costGranularity);
data ServiceConfig = ServiceConfig(String name, Int startingPods, Int minPods,
Int maxPods, Rat scalerCycle, Rat upscaleThreshold, Rat downscaleThreshold,
Int downscalePeriod);
```

Figure 3: The datatypes PodConfig and ServiceConfig.

```
Unit processRequest(Request request) {
             Rat cost = requestCost(request); Rat requiredMemory = memory(request);
             this.allocateMemory(requiredMemory); // memory allocation
3
4
             monitor!consumedMemoryUpdate(requiredMemory);
             Rat computationStep = (cost / costGranularity) // compute step size
             while (\cos t > 0){ // until fully processed
10
                      if (cost > computationStep){ // consume a step size amount
                              await this availableCpu > 0; // check on the pod limit
11
                              await node!consumeCpu(computationStep,this); // consume node CPU
12
13
                              await !this.blocked; // refresh sync
                              availableCpu = availableCpu - computationStep; // reduce available CPU (pod limit)
14
                              monitor!consumeCpu(computationStep);
15
                              \mathsf{cost} = \mathsf{cost} - \mathsf{computationStep}; \ // \ \mathsf{cost} \ \mathsf{decreases}
16
                      } else if (cost > 0){ ... } // consume remaining amount, if less than step size
17
                      ... suspend; // release control at the end of each consumption step, allows interleaving
18
19
20
             this.releaseMemory(requiredMemory); // memory release
21
             monitor!consumedMemoryUpdate(-requiredMemory);
22
23
```

Figure 4: The processRequest method of the pods.

sum of their total resources.) The pods are deployed onto nodes and consume resources when they process requests, as shown in Figure 4: memory is allocated at the beginning and released at the end of the processRequest method, while CPU resources are consumed gradually according to the costGranularity parameter of the model. The nature and number of pods on a node determine the type and number of requests that the node receives from the service endpoint.

#### 3.3. Modeling of Nodes

The Kubernetes master node is not explicitly modeled, its functionalities are implemented in the model logic. The Node class in ABS models the Kubernetes worker node, which has a given amount of resources available for consumption by its running pods. In addition to its capacities, the modeled nodes include information about resource consumption in their cost table, both the capacities and cost table are specified upon node creation:

- **CPU capacity.** CPU resources are *time dependent*. They are replenished at every time interval, the total amount of computed costs on a node in the time interval cannot exceed the node's CPU capacity.
- **Memory capacity.** Memory is *time independent*. Memory can be acquired and released. The node decreases its available memory when a pod starts the processing of a request and

```
Unit convertRps(){
                      -> Map<'Workflow',Rps>
           'Service' -
         Map<String,Map<String,Int>> serviceWfRpsMap = map[];
3
4
         Map < String, Int > totRpsMap = map[];
5
          / scan node requests from master load balancer, retrieve RPS per each service and workflow
         foreach (nodeReq in this.nodeReqsQueue){ ... }
         List<String> services = elements(keys(serviceWfRpsMap));
9
10
         // create map with <service,total rps>, total amount of RPS for each service
12
         foreach (service in services){ ... }
13
         // convert total rps and workflow info in millicores costs, using the cost tables
         Map<String,Rat> serviceConsumptionMap =
15
            {\color{blue}\textbf{this}}. \textbf{buildServWfConsumption} (\textbf{serviceWfRpsMap}, \textbf{totRpsMap});
16
17
         // generate and send the requests to pods
18
19
         foreach (service in services){
           Int totServRps = lookupDefault(totRpsMap,service,0); // total RPS
20
21
           Int nOfServPods = lookupDefault(podsMap,service,0); // number of service pods
           Rat serviceCost = lookupDefault(serviceConsumptionMap,service,0); // total cost
22
23
           Rat costPerRps = serviceCost / totServRps; // cost per request
24
25
           List<Pod> servicePods = lookupDefault(this.servPodsReferenceMap,service,list[]);
26
27
           List<Int> rpsQuotas = this.generatePodsRequestsSizes(totServRps,nOfServPods); // split total RPS amount}
28
29
           Int index = 0.
           while (index < nOfServPods){ // send each pod its batch of requests
             Int rpsQuota = nth(rpsQuotas,index);
31
             Rat\ requestCost = costPerRps * rpsQuota; // compute the cost
32
             Request req = Request(service,requestCost,1,rpsQuota); // generate the request
33
             Pod p = nth(servicePods,index);
34
             // send request to pod with millicores information
35
             p!processRequest(req);
36
             index = index + 1;
37
38
           }}}
```

Figure 5: The Node convertRps method of the the class Node.

allocates memory cost on the node memory. The memory stays decreased for the whole computation time and the allocated amount is restored on request completion. In case the free memory is insufficient, the request remains pending until enough memory is available.

• Cost table. The cost table is used to capture the resource consumption on a node for specific configurations. The cost table stores information about resource consumption for each workflow and service for different RPS entries. The table maps triplets (workflow, serviceName, RPS) to their known resource consumption.

The modeling framework considers cluster of nodes from fixed *images*; i.e., nodes are fixed to be of given configurations during model instantiation. However, this is not a major limitation as many different images can be modeled in the framework and nodes can change between images during a simulation.

Cost tables are introduced to address the problem of dependencies between pod consumption in container systems without perfect isolation between pods. When a pod processes batch requests,

it needs to acquire resources from its node. As the CPU costs associated to RPS are stored in the node's cost table, the node calculates the actual resource consumption that each pod will require. If the exact amount of RPS for a service is not found in the cost table, the model interpolates between the values of the two closest table entries. The number of pods and load balancing between pods affect the number of requests that a pod receives.

Figure 5 shows how the the node parses its share of requests and calculates the total amount of RPS from the queue, for each service and for each workflow (Lines 6–16). In the final loop (Line 19), the amounts of RPS are converted into millicores by means of the serviceConsumption-Map. Finally, the node notifies each pod about its total consumption that will start consuming (the while-loop at Line 30). The pods will start to execute once they know the allocated amount of millicores for this time unit.

#### 3.4. Modeling of Load Balancers

In the modeling framework, we have implemented a round-robin load balancing policy for batches of requests. Other load balancing policies can be implemented in a similar way, such as random, ring, or hash. The modeling framework can also accommodate different policies for different services. Since the modeling framework focuses on resource consumption, policies that are based on non-functional properties are difficult to capture within our framework. These policies, which direct more requests to the best-performing endpoints, can be based on, e.g., the latency and error rates of the endpoints. Implementing these policies would require encoding a statistical distribution of loads in the Master LoadBalancer, which goes beyond our current modeling framework.

The Master LoadBalancer (MLB) converts batches of workflow requests sent by the clients into smaller batches of service requests directed towards the pods. Figure 6 shows the method balanceClientRequest of the MLB class, invoked by the clients. The ClientRequest method refers to a specific workflow, including the size of the workflow and the list of services that will be activated (see Section 3.1). Based on this information, the MLB generates proper batches of requests for each service and for each pod of that service. In the method, the first cycle (Line 6) goes through the services of the workflow and divides the RPS with a round-robin policy among the pods. The second for-loop (Line 11) generates and forwards the requests to the nodes.

#### 3.5. Modeling of Schedulers

The Scheduler class finds places for pods on nodes. The default deployment strategy is to compare the pod's requested CPU resources to the available CPU resources in the least busy node. If there are enough CPU resources available on a given node, the pod is scheduled on that node. If no node has enough resources available the pod remains pending, to be scheduled in another time interval. This strategy is implemented in the deployPod method of the Scheduler class, which is shown in Figure 7.

To support the definition of fixed scheduling of pods onto nodes, the scheduling can also be guided by a map specifying an ordered list of nodes for each service. If the list is exhausted, the scheduler will start again from the beginning of the list. For example, Figure 8 shows a rule defined for the service frontend. If eight pods are to be deployed, they will end up two per node; if ten pods are to be deployed, three pods will be in node 1 and 2 and two pods in node 3 and 4.

```
Unit balanceClientRequest(ClientRequest request){
         WorkflowData wfd = wf(request):
         String wfName = wfName(wfd);
         List<String> services = services(wfd);
         //here big batches of requests from the client have been transformed into small batches for each pod
         foreach (service in services){
           // group small batches by the node hosting the pods
           {\sf Map}{<}{\sf Node}, {\sf Int}{>}\;{\sf servicePodMap} = {\sf lookupDefault(perServicePodsNumber, service, map[])};
           List < Pair < Node, Int >> quotas = this.generateSubrequestsSizes(rps(request), servicePodMap);
10
           foreach (quota in quotas){ // send each node its group of small batches
12
             Node node = fst(quota);
             Int size = snd(quota);
13
             NodeRequest nodeReq = NodeRequest(service,wfName,size);
             // create the node request (service,wf,rps)
15
16
             node!processRequest(nodeReq);
17
           }}}
```

Figure 6: The balanceClientRequest method of the class MasterLoadBalancer.

# 4. A Methodology for Modeling Specific Kubernetes Deployments

In this section, we propose a methodology to instantiate the modeling framework in order to make model-based predictions of resource consumption for a concrete cloud-native application. To this aim, the cluster administrator needs to know the relevant node configurations (that specify how pods are deployed on different nodes), the *workflows* that the application exposes to the endusers (i.e., which services are involved in a high-level action such as "load the homepage"), and the different *service and pod configurations* chosen for Kubernetes (i.e., the load balancing choices for services and the required and maximum amount of resources of each pod). Since the modeling framework considers deployments of nodes from fixed images (cf. Section 3.3), we need to derive execution costs for the images that we consider.

The methodology is used to calibrate the modeling framework to the targeted cloud-native application by deriving cost tables for the node images of the model from experiments on the corresponding node configurations of the application. In the experiments, each node configuration of the application is monitored while the node is subjected to an increasing demand for each workflow. Thus, instantiating the modeling framework for the Kubernetes deployment of a specific cloud-native application with multiple node images, requires a few steps:

- 1. instrument the cluster,
- 2. identify suitable workflows,
- 3. identify node configurations,
- 4. define a sampling strategy for service loads to derive cost tables, and
- 5. perform model-based predictions by means of simulation.

We now detail the process for each step.

Step 1: Instrument the Cluster. We need to instrument the cluster for monitoring the targeted cloud-native application.<sup>4</sup> We deploy the application and isolate the resource consumption of

<sup>&</sup>lt;sup>4</sup>In Kubernetes the most widely adopted open-source tools for this purpose are Prometheus (https://prometheus.io/) and Grafana (https://grafana.com/), but their integration currently requires additional work

```
Node deployPod(Pod p, ResourcesMonitor rm){
       Bool deployed = False:
       Rat requestedCpu = await rm!getCpuRequest();
       Node result = null:
       List<Int> nodelds = lookupDefault(rulesMap,serviceName,list[]); // check rule
       // get the list of candidate nodes
      if (!isEmpty(nodelds)){ // rule defined
             Node selected = lookupDefault(nodesMap,head(nodelds),null);
10
             nodesToCheck = list[selected];
      ... // cycle the rule list } else { // default behavior
12
13
14
             nodesToCheck = activeNodes
15
16
17
       while (!deployed){ // try to deploy on the least loaded node
         Rat maxCpu = -1
18
19
         List(Node) nodesToCheck = tail(activeNodes);
         foreach ( n in nodesToCheck) { ... } // get the node with maximum available CPU
20
21
         if (maxCpu >= requestedCpu) \{await \ result! addPod(p,rm); \ deployed = True; \} \ // \ deploy \ if \ enough \ CPU
         else{await duration(1,1);} // if not successful, wait before retrying
22
23
      return result;}
```

Figure 7: The deployPod method of the class Scheduler.

```
1 Map<String,List<Int>> rulesMap = map[];
2 rulesMap = put(rulesMap," frontend",list[1,2,3,4]);
```

Figure 8: A deploy rule for the service Frontend in the class Scheduler.

Kubernetes system pods and monitoring plugins that perform periodic jobs that would otherwise interfere. For example, we used a dedicated worker node to host these system pods; such node, just like the master node, has not been modeled since it constitutes a very low amount of resource usage (about 1% of the total cluster consumption in our experiments).

Note that many stress test tools send requests synchronously; i.e., the thread sending requests will always wait for the previous response to return. Consequently, when approaching the maximum load capability of the cluster, the response time grows and yields an RPS rate drop. This drop cannot be avoided and should not be reproduced in the model. To run meaningful stress tests, we need a tool capable of maintaining a fixed number of requests per second, independent of the response time.<sup>5</sup>

Step 2: Identify Suitable Workflows. We now identify the workflows that are relevant for the resource consumption of the cloud-native application. We are primarily interested in workflows that significantly impact the resource needs of the target application. These workflows can be identified by the application owner, from the specifications, or by their resource consumption. A workflow with low impact in terms of the number of services involved and the load on those services, would

that the package manager Helm (https://helm.sh/) can significantly relieve. The full Prometheus stack chart for Helm is available from the Prometheus community.

<sup>&</sup>lt;sup>5</sup>In our experiments, we have used the open-source tool Vegeta, which is available on GitHub, https://github.com/tsenart/vegeta

be of limited interest when we instantiate the modeling framework. A suitable workflow is static; i.e., the workflow never changes the set of activated services despite randomised parameters (e.g. 'set a different currency').

Step 3: Identify Node Configurations. We now identify the node configurations that we want to capture as node images in the model. We consider nodes configured with a set of pods that will not change while profiling the resource consumption of the node. These nodes would typically correspond to the nodes used by the administrator when scaling the cloud-native application.

Step 4: Define a Sampling Strategy for Service Loads to Derive Cost Tables. In order to construct cost tables for each modeled worker node image that reflect the resource usage on the cluster, we need to define a sampling strategy. We run experiments on the cluster to measure the resource consumption of every service of any workflow for different RPS entries; i.e., we run experiments on the cluster to derive the resource consumption Y for each node configuration A, workflow wfI with its set of activated services, and level of service requests r (e.g., 25,50,...,150 RPS). The experiments result in entries such as  $Cost_A$  (wfI,25, service1)  $\mapsto Y$ , where Y is specified in millicores, in the derived cost table for node A. A cost table containing all workflows, their services and corresponding resource consumption for each node image. The derived cost tables will be used to calculate the resource consumption for the pods. Different sampling strategies will provide more or less entries; the more entries a cost table contains, the more accurate will be the resulting model.

When our target node reaches its capabilities, the success rate for the requests drops, the latency of the pods increases and resource consumption becomes less predictable. Therefore we will let the maximum RPS in the cost table be such that latencies never exceed a reasonable amount (e.g., ten times a low demand latency), and success rate never drops below 90% during the sampling process.

Step 5: Perform Model-based Predictions by Means of Simulation. Using an instance of the modeling framework with the derived cost tables for node images, we can compare the outcomes of running simulations of different configurations of the modeled cloud-native application. Having sampled service loads for multiple node images allows us to simulate different scheduling choices in the cluster.

Note that Kubernetes systems often scale up and down at the level of individual pods, thereby changing node compositions by adding or removing single pods. This may introduce a higher variability for possible node configurations than what we have considered in the proposed methodology, where we considered scaling at the abstraction level of node images to keep the number of node configurations for the sampling process fairly low. The methodology can be extended to cover the scaling of individual pods by increasing the number of node configurations in the sampling process.

# 5. Evaluating the Methodology

With the proposed methodology, we aim to configure the modeling framework to predict resource consumption for real cloud-native applications. Therefore, we evaluate the predictions

of resource consumption that we obtain for models derived by following the methodology introduced in Section 4. The proposed methodology aims to derive cost tables for node images for cloud-native applications with different workflows. In order to evaluate the accuracy of the resulting model for predicting the resource consumption on the nodes, we apply the methodology to a cloud-native application with mixed workflows, focus on CPU resources and consider different node images and load distributions. In detail, we investigate the following research questions:

- *RQ1* How accurate is the prediction of CPU consumption under a mixed workflow scenario on a cluster with *homogeneous* nodes?
- RQ2 How accurate is the prediction of CPU consumption for a mixed workflow scenario, on different cluster setups with heterogeneous nodes?
- *RQ3* Is there a correlation between fair load distribution and response time for microservices application deployed in Kubernetes?

By a cluster with *homogeneous nodes*, we mean that all nodes in the cluster contain the same set of pods. In contrast, by a cluster with *heterogeneous nodes*, we mean that the cluster consists of different nodes that contain different sets of pods.

# 5.1. Experimental Design and Subject

To answer these research questions, we performed experiments with a cloud-native application managed by Kubernetes, running on a cluster. There are no standard benchmarks for cloud-native applications. Therefore, we constructed a set of experiments based on a microservices demo application from Google: an online shop where customers can browse and buy products. This application has previously been used to demonstrate the functionalities and scaling capabilities of several Kubernetes plugins. In our experiments, the load generator component of the demo application was not used since the stress tests have been implemented differently.

The Architecture of the Microservice Application. The microservice architecture of the online boutique, their interactions and the relevant language technologies are shown in Figure 9. The communication between the services of the online boutique are mostly based on gRPC calls, an HTTP/2 based protocol which keeps connections alive by bypassing the de facto Kubernetes layer-4 load balancing.

The application was deployed using the load balancer Istio,<sup>7</sup> a service mesh platform working on top of Kubernetes. Istio was chosen for its high availability (HA) proxies based on the open source project Envoy, which provides every service pod with a sidecar container and redirects all requests, achieving layer-7 load balancing also on HTTP/2 based communication protocols. To change the load balancing strategy, we defined Istio Destination Rules for every service with the random policy.

 $<sup>^6</sup>$ https://github.com/GoogleCloudPlatform/microservices-demo

<sup>&</sup>lt;sup>7</sup>https://istio.io/

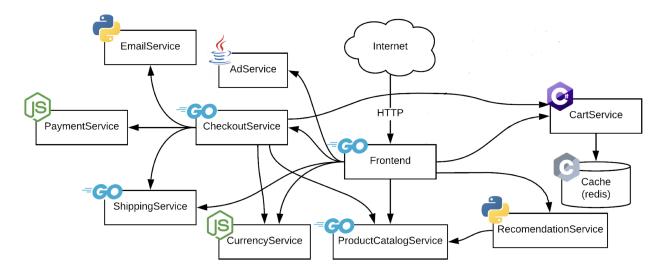

Figure 9: Online shop service mesh.

The main workflows that are relevant for users of the online boutique were identified by browsing the web application. A workflow can be *get the index page*, *change currency* and *view a random product*. Despite their simplicity, tasks like these are already perceived as workflows and do in fact activate a variety of services. For example, viewing the index page activates the services *frontend*, *currencyservice*, *cartservice*, *adservice*, *productcatalogservice* and *redis-cart*. It is common in this type of applications that a frontend service builds the frontend page upon information retrieval from other services. These relations can be seen as service dependencies, though with our notion of workflows, we separate external services that can be activated by the users from internal services that implement the backend of the application.

A service can generally implement multiple functions: In simple cases (like the online boutique), static workflows activate internal services in a deterministic way; i.e. no parameter values can be used to influence the set of services that are activated by a given workflow (by activation we mean calls of the form ServiceA.MethodA). Indeed, randomising parameter values for the online boutique made no difference from the point of view of resource consumption. In more complex cases, variable workflows can be modeled as different workflows by fixing different parameters for the same workflow.

The Configuration of the Cluster. The online boutique application was deployed on a cluster of nodes provided by Norwegian Research and Education Cloud. We used five large nodes, with 4 cores and 16GB of memory, divided into one master and four worker nodes. In addition, two small nodes, with a single core and 4GB of memory, were used to host system services, such as the Kubernetes cluster DNS, the Kubernetes metrics monitor, the monitoring services (Grafana and Prometheus stack), and the HA proxy services (Istio components and Kiali for Istio communications monitoring). Finally, a separate node, with 2 cores and 8GB of memory, was created

<sup>8</sup>https://www.nrec.no/

| Name Description |                 | HTTP request                    | Services                               |  |
|------------------|-----------------|---------------------------------|----------------------------------------|--|
| XX/IC1           | <b>3</b> 7' 1   | CETT 1 // //                    | frontend, currency, ad, cart,          |  |
| WFI              | View homepage   | GET http://ip:port/             | productcatalog, redis-cart             |  |
| WF2              | Change currency | POST                            | frontend, currency, ad, cart,          |  |
|                  | currency        | http://ip:port/setCurrency      | productcatalog, redis-cart             |  |
| WF3              | View            | GET                             | frontend, currency, ad, cart,          |  |
|                  | product details | http://ip:port/product/product- | <pre>productcatalog, redis-cart,</pre> |  |
|                  |                 | code                            | recommendation                         |  |

Table 1: An overview of the considered workflows, with a brief description, the corresponding HTTP requests and a listing of the involved services. Services in bold denote the most stressed, hence important, services for the corresponding workflow.

| Node   | Purpose                               | Pods                                                                |  |  |  |
|--------|---------------------------------------|---------------------------------------------------------------------|--|--|--|
| name   |                                       |                                                                     |  |  |  |
| Node   | Nodes which implement the workflows   | $2 \times$ frontend, $2 \times$ currency, $1 \times$ ad,            |  |  |  |
| type A | and handle a reasonable amount of re- | $1 \times \text{cart}$ , $2 \times \text{product} \text{catalog}$ , |  |  |  |
|        | quest throughput                      | $1 \times \text{redis-cart}, 2 \times \text{recommendation}$        |  |  |  |
| Node   |                                       | 4×frontend, 3×currency,                                             |  |  |  |
| type B | Nodes which favor WF1 and WF2         | $1 \times$ product catalog,                                         |  |  |  |
|        |                                       | 1×recommendation                                                    |  |  |  |
| Node   |                                       | 3×frontend, 2×currency,                                             |  |  |  |
| type C | Nodes which favor WF3                 | 2×productcatalog,                                                   |  |  |  |
|        |                                       | 3×recommendation                                                    |  |  |  |

Table 2: An overview of the node images, with a brief description and the associated pods.

as an attacker using Vegeta. Such an additional node is necessary to prevent that the CPU load generated by the stress tests affects the tailoring of the target application's performance.

The services needed for the sampling process could easily fit on a single node. Two services were particularly resource consuming in the first two workflows: *frontend* and *currencyservice*; these two services were deployed in two pods. The third workflow was mostly hitting *frontend*, which has already two pods, and *productcatalogservice* and *recommendationservice*, which we deployed in two pods as well. To instantiate the modeling framework, we focus on the workflows of the online boutique listed in Table 1.

We configured a node image (Node type A) to implement the considered workflows and handle a reasonable amount of request throughput, another (Node type B) which favors WF1 and WF2 and a third (Node type C) which favors WF3. The pods on the node images are listed in Table 2. An excerpt of the resulting sampling process outcome for Node type A can be seen in Figure 10, the created maps will then form a higher level map containing the full calibration data. Next, we identified two other types of nodes, both meant to extend this deployment. The two last node types are not sufficient to implement the workflows of the application by themselves, so they have been deployed with a helper node hosting the missing pods for the sampling process.

```
Map<String,Rat> a_wf1_25 = // node type A, workflow 1 with 25 RPS
         Pair("frontend",526), Pair("currencyservice",434), Pair("adservice",72),
         Pair("cartservice",72),Pair("productcatalogservice",57),Pair("redis—cart",12)];
    //... up to 150 RPS
    Map<String,Rat> a_wf2_25 = // same for workflow 2
         Pair("frontend",558), Pair("currencyservice",436), Pair("adservice",72),
9
         Pair("cartservice",73),Pair("productcatalogservice",57),Pair("redis—cart",12)];
10
11
    //... up to 150 RPS
12
    Map<String,Rat> a_wf3_25 = // same for workflow 3
13
14
       Pair("frontend",467),Pair("currencyservice",114),Pair("adservice",73),
15
       Pair("cartservice",73),Pair("productcatalogservice",276),
16
       Pair("recommendationservice",135),Pair("redis-cart",12)];
17
    //... up to 150 RPS
18
```

Figure 10: Data from the sampling process integrated in the model for node type A.

| Workflow mix | WF1 | WF2 | WF3 | Workflow mix | WF1 | WF2 | WF3 |
|--------------|-----|-----|-----|--------------|-----|-----|-----|
| P1           | 100 |     | 100 | P1           | 100 |     | 100 |
| P2           | 300 | 100 |     | P2           | 175 | 100 |     |
| P3           | 150 | 350 |     | P3           | 100 |     | 200 |
| P4           | 150 |     | 350 | P4           |     | 150 | 150 |
| T1           | 425 | 75  | 75  | T1           | 175 | 75  | 25  |
| T2           | 175 | 200 | 175 | T2           | 50  | 125 | 125 |
| T3           | 125 | 375 | 100 | T3           | 50  | 50  | 200 |
| T4           | 75  | 50  | 400 | T4           | 25  | 250 | 25  |

Table 3: Mixed workflow RPS profiles for RQ1 (workflow pairs are denoted by P and triplets by T).

Table 4: Mixed workflow RPS profiles for RQ2 (workflow pairs are denoted by P and triplets by T).

The Configuration of the Experiments. To investigate research question RQ1, we need to compare model predictions to the measured CPU consumption under mixed workflow scenarios on homogeneous nodes. For this purpose, we performed a series of mixed workflow stress tests on the cluster with Node type A. The mixed workflows varied between two and three workflows, chosen to cover different scenarios where the workflows are balanced as well as scenarios where one workflow dominates the service requests. The stress tests spanned from 200 to over 500 RPS in total. Table 3 shows the composition of workflows for each stress test; stress tests P1–P4 consider two workflows and stress tests T1–T4 consider three workflows with different RPS. Each stress test lasted 15 minutes and was executed five times to detect possible fluctuations in resource consumption.

To investigate research question RQ2, we need to compare model predictions to the measured CPU consumption under mixed workflow scenarios on heterogeneous nodes. For this purpose, we performed experiments on the cluster with Node types B and C. Because the load distribution between nodes is slightly unbalanced between different runs of the same deployment on the cluster (see Section 2.1), we need to be more careful in designing the experiments with heterogeneous

nodes than with homogeneous nodes (used for RQ1). We address this issue by implementing a turnover of the nodes and run three iterations of each stress test on each cluster configuration, resulting in a total of twelve iterations for each stress test for RQ2. For the first three iterations the node types were instantiated on the four worker nodes, for the next three iterations all node types where shifted such that the first worker node hosted the pods of the second worker in the previous round of stress tests, the second worker node hosted the pods of the third worker node in the previous round, etc. The mixed workflows used in the experiments for RQ2 are shown in Table 4 and the cluster configurations are shown in Table 5. They have been reduced in the amount of service requests considered, because some cluster configurations could not handle the same service demand as in RQ1.

To investigate research question RQ3, we need to compare fair load distribution and response time. For this purpose, we developed a resource model to calculate the estimated consumption in different scenarios. To demonstrate the usefulness of the model, we need to show that fairly balanced nodes lead to better performance. Several metrics have been used for measuring the performance of cloud systems [27]. We focused our evaluation exclu-

| Cluster       | Node   | Node   |  |  |
|---------------|--------|--------|--|--|
| configuration | type B | type C |  |  |
| 1B3C          | 1      | 3      |  |  |
| 2B2C          | 2      | 2      |  |  |
| 3B1C          | 3      | 1      |  |  |

Table 5: Cluster configurations combining heterogeneous nodes.

sively on *service response time* (i.e., the latency between service request and response) and the corresponding *system utilisation* (i.e., the percentage of system resources that are used for service provisioning). In the experiments, we report on the response time of the median request and compare their latencies and resource consumption. The median request is more meaningful than the average response time since response time distribution is asymmetric w.r.t. its average. We can compare their latencies and resource consumption since the computation capabilities of the cluster were never exceeded in our experiments, all tests obtained a success rate greater than 95%.

#### 5.2. Results and Discussion

This section is organized according to research questions RQ1—RQ3. The scripts developed to perform the experiments have been made available on GitHub.<sup>9</sup>

*RQ1*. Figures 11–14 compare measurements for the five iterations of the stress tests to the corresponding model predictions for the workflows specified in Table 3. In the figures, consumption is grouped by service in the first row of plots, and by node in the second row. Figure 11 considers the mixed workflows P1 and P2, Figure 12 considers P3 and P4, Figure 13 considers T1 and T2, and Figure 14 considers T3 and T4.

When we look at the consumption by service, the model's prediction is well aligned with the consumption observed on the cluster. Service consumption is always very close to the measured outcome. The model's largest divergence can be observed for service consumption in workflow T3 (see Figure 14, top left). For the service *frontend*, the model predicts a consumption of 6000 millicores and the system consumes on average 5500, accounting for an overestimation of 10%. This can be explained by the fact that when the total load on the cluster brings the nodes close to

<sup>9</sup>https://github.com/giaku/abs-k8s-experiments

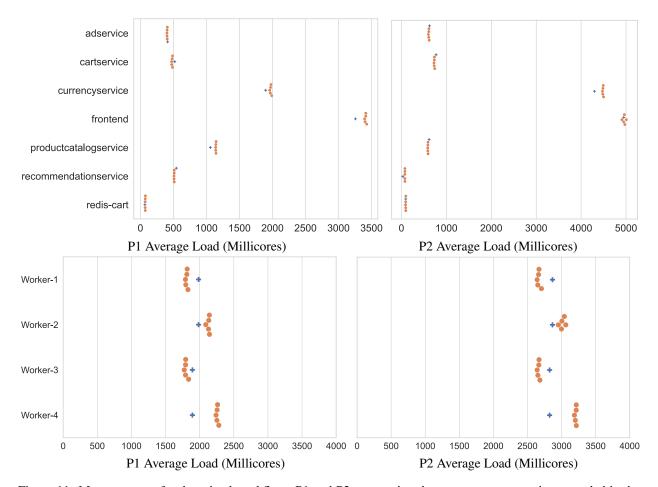

Figure 11: Measurements for the mixed workflows P1 and P2, comparing the resource consumption recorded in the cluster stress tests (orange dots) with the expected values given by the resource model (blue plus). The plots are reported by service (top), and by node (bottom).

saturation, the behaviour of the system becomes unpredictable. Resources cannot be consumed in excess of their availability, and resources are also needed for the Kubernetes internals. Furthermore, the real system degrades performance and some requests fail in order to keep the pace, while the model can consume every single millicore of CPU.

When we consider the consumption by node, we observe a slightly unbalanced distribution among the worker nodes in the real system. Since all nodes are a priori equal, the model predicts the same load for every node, but the real Kubernetes cluster does not. The reasons for this difference lie in the load balancing problem discussed in Section 2.1: When the kube-proxies distribute gRPC requests, they fail to achieve a fair load distribution. This problem is addressed by equipping every pod with a sidecar pod that works as an additional High Availability proxy; these sidecars are provided by Istio and called Istio-proxies. After the initial distribution of requests by the Kubernetes system, the Istio-proxies carry out a final rerouting of the requests. However, the consumption of these proxies is not considered part of the system consumption; instead it is part of the pod consumption. Consequently, the consumption of a frontend service is measured

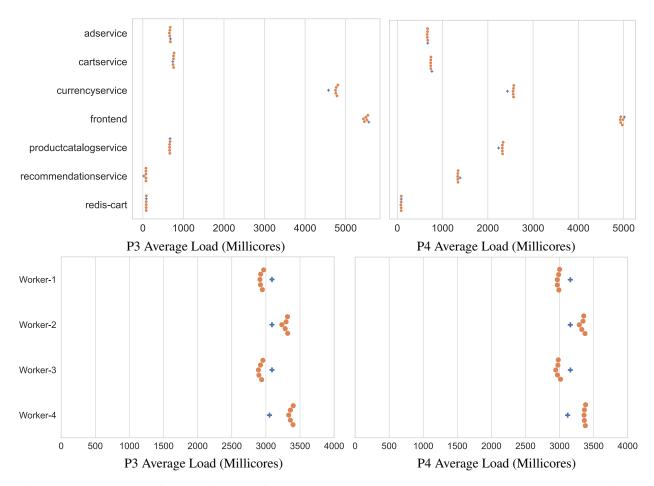

Figure 12: Measurements for the mixed workflows P3 and P4, comparing the resource consumption recorded in the cluster stress tests (orange dots) with the expected values given by the resource model (blue plus). The plots are reported by service (top), and by node (bottom).

together with its sidecar Istio-proxy in the sampling phase and then replicated in the simulations. However, the work of the Istio-proxies at different places in the cluster is not fairly balanced. Some Istio-proxies are redirecting more requests than others, because the kube-proxies target them more heavily. This lack of balance does not affect the experiments for RQ1 because the consumption per service is quite accurate and the consumption per node is accurate when considering average values.

RQ2. Figures 15–17 compare measurements for the twelve iterations of the stress tests to the corresponding model predictions for the mixed workflows specified in Table 4, using node turnover in the cluster experiments. The consumption recorded during the experiments is presented as box plots for all cluster configurations. In particular, Figure 15 shows the results of the four pair workflows P1, P2, P3 and P4 (first row) and four triplet workflows T1, T2, T3 and T4 (second row) for the cluster configuration 2B2C (see Table 5), and Figures 16 and 17 show the corresponding results for the cluster configurations 3B1C and configuration 1B3C, respectively. The green area of the box plots cover 50% of the observations, and the two brackets span to the minimum and

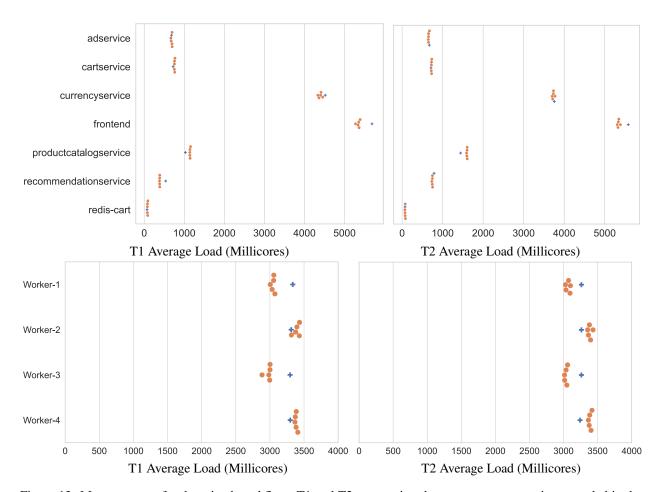

Figure 13: Measurements for the mixed workflows T1 and T2, comparing the resource consumption recorded in the cluster stress tests (orange dots) with the expected values given by the resource model (blue plus). The plots are reported by service (top), and by node (bottom).

maximum value observed. The red dot depicts the expected consumption from the calibrated model.

In these experiments, we observe that the expected resource consumption from the model corresponds well to the observed consumption measured on the cluster during the turnover stress tests. In our experiments, the best balanced cluster load is obtained with cluster configuration 3B1C (shown in Figure 16) and we see that this can be detected from the model predictions. When the system is overloaded, the model can predict that some failures may occur in a given scenario, but it cannot predict how such failures will impact resource consumption. This is because effects such as requests lost due to oversaturated queues are not reflected in the model. For example, in Figure 17 (second row) the workflows tend to systematically overload Worker 1 (which is clearly not a desirable scheduling) and the predicted consumption from the model is less accurate than for the non-overloaded scenarios.

RQ3. Figure 18 shows the time of the median request in the stress tests for each workflow and cluster configuration. In the plots, the Y-axis depicts a time scale in milliseconds and the X-axis

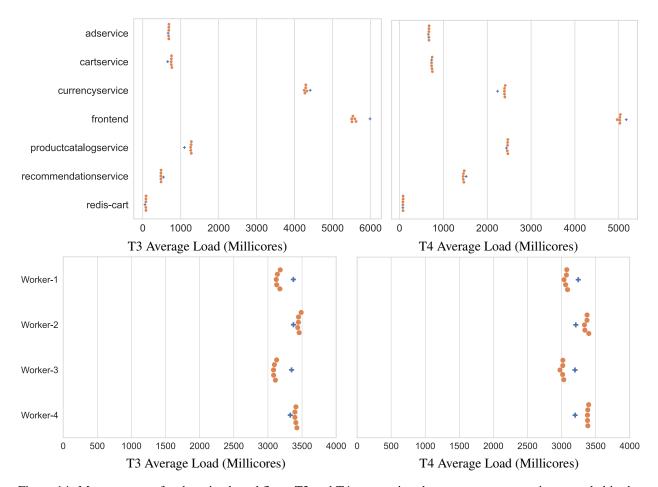

Figure 14: Measurements for the mixed workflows T3 and T4, comparing the resource consumption recorded in the cluster stress tests (orange dots) with the expected values given by the resource model (blue plus). The plots are reported by service (top), and by node (bottom).

depicts the different cluster configurations. The three different cluster settings are identified by the three colours — the top-down order in the legend reflects the left-to-right order of boxes in the plots.

In these experiments, we can observe that cluster configuration 3B1C (the rightmost, red column of each plot in Figure 18) was the most resilient and performant under the different workloads. We can further observe that in the experiments in which the load is fairly distributed among the nodes, cluster configuration 2B2C is likewise performant. Nevertheless, there are cases (P2 and T4) where the unbalance seems impairing for performance.

## 5.3. Threats to Validity

Our experiments reduce the configuration space in terms of the number of node configurations and workflows, and by only considering static workflows. First, in principle there could be a combinatory explosion of node configurations on a cluster. However, in practice, we believe that configurations do not vary too much due to deployment constraints that prevent many configurations from being used. In the proposed methodology, we consider a set of calibrated nodes

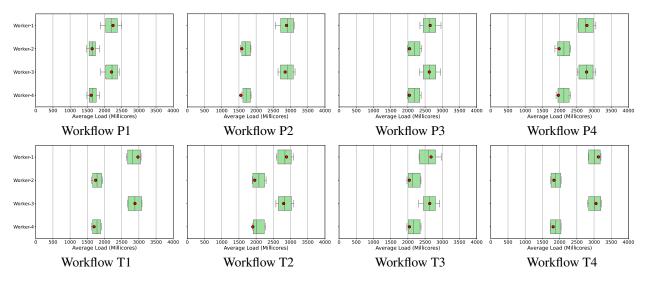

Figure 15: Mixed workflow measurements for cluster configuration 2B2C. The first line of plots reports consumption by service, the second line by node.

with fixed workloads since containers and pods are not independent. Containers and pods affect each other's consumption and performance when running on the same machine [64]. Thus, the single pod consumption, stressed by the same demand, can differ from one node configuration to another. Second, cloud-native applications with a huge number of workflows have not been considered in the experiments. This potential limitation of the methodology could be addressed by a fully automated sampling process as an extension to the current work (see Section 6). Third, our experiments have not considered dynamic workflows. We do not believe that this is a major limitation of the proposed methodology because a dynamic workflow can be treated as a set of static workflows, one for each workflow variation in accordance to a parameter change.

#### 6. Discussion

We complement the presentation of the modeling framework by discussing two perspectives on its applicability: the integration of the modeling framework in a Continuous Integration/Continuous Delivery (CI/CD) pipeline and its generalization beyond Kubernetes and CPU resources.

## 6.1. From a Modeling Framework to a Full-fledged Tool

Nowadays, cloud-native applications are built, packaged, tested and deployed automatically by mean of CI/CD pipelines. These pipelines can be seen as sequences of stages where each stage runs a set of scripts. Companies tend to split *staging* and *development* environments from *production* to prevent that problems spread from the applications under development and testing to the production environment. Having a sandbox in which applications can be properly tested and possibly calibrated before they move to the production environment, can be considered as part of today's best practices in software engineering.

The modeling framework presented in this paper enables the further development of an automated calibration stage in such a sandbox, which would be an additional stage in the pipeline for

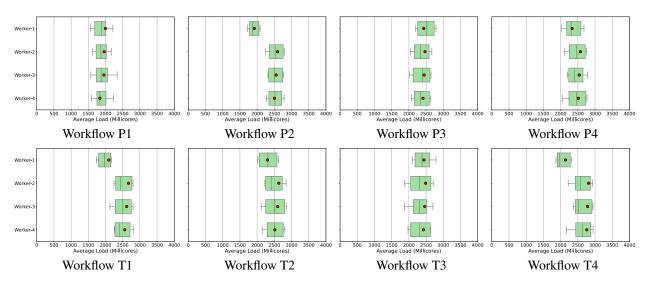

Figure 16: Mixed workflow measurements for cluster configuration 3B1C. The first line of plots reports consumption by service, the second line by node.

building an application, before it moves into production. The modeling framework generates resource consumption plots for services and nodes as the outcome of simulations. The comparison of different plots for different simulations, helps in finding suitable configurations. A next step towards fully integrating the modeling framework in a CI/CD calibration stage could be to, e.g., configure multiple simulation scenarios ahead of time, run the simulations for the resulting models and automatically generate comparison plots for the considered deployments.

To configure a simulation scenario, the model must specify a set of clients calling each workflow with a certain demand (i.e., RPS, intensity) and the services involved for each workflow. We believe this could be significantly simplified by developing a proper GUI and automating the corresponding model generation alongside the calibration process. In the evaluation of our proposed methodology for instantiating the modeling framework (Section 5.1), we considered an application exposing an API of about 10 different workflows. Among these, we identified the three most common and resource demanding workflows that were responsible for the most of the application's CPU consumption. We believe this scenario, with a few workflows that dominate the resource consumption of an application, is fairly common and covers a wide range of applications deployed in Kubernetes. An interesting line of future work would be to test a larger number of workflows together, especially from several applications. Although specifying a large number or workflows in the model can be demanding, the additional manual work in a CI/CD setting would in fact be fairly limited; the configuration of URLs to access the different endpoints exposed via the API in order to build the cost tables for calibration, would also be needed for integration testing.

The modeling framework is well-suited to quickly discover bottlenecks in a configuration: When resource consumption remains within the thresholds, the outcome of the simulations can be used to explore configurations. Although our models can be used to detect hazardous scenarios in which consumption goes beyond the thresholds, they cannot be used to fully explain the consequences of these scenarios. For example, if a service pod is overloaded because it reaches its CPU limit or its host node is saturated, the pod will trigger a cascade of request failures as messages are

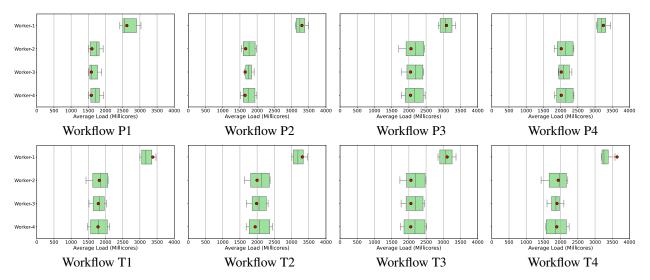

Figure 17: Mixed workflow measurements for cluster configuration 1B3C. The first line of plots reports consumption by service, the second line by node.

dropped from the queues (see Section 5.2). It would significantly increase the complexity of the modeling framework to capture how such chaotic failures may impact the cluster. In this paper, we have opted to abstract away the dependencies between tasks in a workflow and model them as a set of tasks that execute in parallel, we believe this abstraction from service dependencies does not induce a significant loss of precision for the analysis of resource consumption, because the pods processing requests form a pipeline, microservices process requests asynchronously and consumption falls within the thresholds. However, workflows with dependencies can be modeled in ABS when needed (see, e.g., [36, 43]).

#### 6.2. Generalizing the Modeling Framework Beyond Kubernetes and CPU Consumption

The presented methodology is currently tailored to containerized applications, thus, we believe it can be applied to other cloud deployment architectures. Some parts of the implemented framework can be easily reused; for example, the chosen monitoring tools were used to monitor custom cloud deployments before the Kubernetes platform was introduced. Other parts of the framework will require further investigation and careful changes; for example, the prediction model would need to be adjusted for different deployment platforms. The current model calculates CPU consumption based on the load balancing strategy used on the cluster. Other platforms may offer different load balancing strategies and may interact with containers in different ways; e.g., evicting or killing containers that exceed their memory limits.

Resources generally fall into two categories, counting semaphores (like memory) and temporal (like CPU). Both categories are already covered in our modeling framework. For the evaluation framework, we have focused on how to derive resource models empirically for CPU resources. For memory-intensive applications, memory usage will also be of interest, and the cost tables should include memory usage. The memory usage of a node can easily be obtained in the calibration process from the memory usage of the hosted containers. In contrast to CPU resources, memory is acquired and released rather than consumed over time. The simulations check that no pod

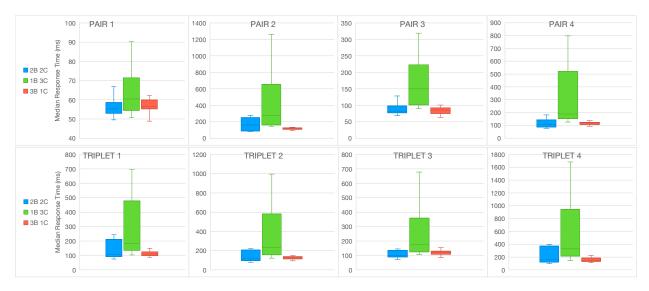

Figure 18: Comparison of median response time between multiple cluster settings for pairs (top) and triplets (bottom).

or node exceeds its memory limit and output memory consumption by services and nodes (see Section 3.3). Other resources such as disk I/O, network bandwidth, and energy consumption can also in principle be monitored and targeted by our methodology. Proper instrumentation would then be required to monitor the chosen metric and build the appropriate cost tables. In this case, the resource model should be extended to include the provisioning of the new resource and the simulation model to capture how the resource is acquired and released.

## 7. Related work

We position our contribution with respect to related work concerning the modeling of cloud systems, the optimisation of microservice management and tools for improving Kubernetes deployment.

Resource Models for Cloud-based Applications. Whereas there are many cloud modeling languages (see, e.g., Bergmayr et al. [13]), the majority of them deals with the description of cloud deployment configurations. In contrast, this paper is part of a line of work on formal modeling of virtualized systems in ABS [32], a concurrent, executable modeling language. The perspective on virtualized systems taken in this line of work, is to focus on resource provisioning and quality-of-service, which typically affects the timing behavior of systems on the cloud. The underlying technical idea is to introduce a separation of concerns between the resource needs of different computational tasks, and resource provisioning in the infrastructure [34, 37, 38]. This approach has been successfully applied to different kinds of virtualization infrastructure, including Amazon AWS [33], Hadoop YARN [43] and Hadoop Spark Streaming [42]. The concurrency model of ABS, based on actors, has also been used for the verification of industrial case studies in a DevOps setting [7], for the analysis of worst-case memory bounds [9] and for parallel cost analysis [8], a novel static analysis method related to parallelism and maximal span. The formal model of Kubernetes presented in this paper differs from previous work in its nested virtualization; i.e.,

the containerization of microservices leads to two levels of book-keeping in the resource-sensitive architecture, corresponding to the pods and nodes of the Kubernetes framework. Furthermore, the lack of isolation that we observed for the containers led to a generalization of the cost models used in the discussed work, from cost expressions to cost tables. An early case study of the nested model [60] did not account for this lack of isolation and the associated cost tables. To the best of our knowledge, our paper introduces the first concrete methodology for instantiating cost models for Kubernetes deployments; we outline a methodology for instantiating cost models for Kubernetes deployments and provide a concrete example of how the methodology can be applied.

Optimization of Microservice Management. General techniques for resource provisioning on the cloud are surveyed by Zhang et al. [62]. These techniques are not specific to Kubernetes, and include algorithms aiming to improve autoscaling [31], performance [16, 52] and energy efficiency [65]. Methods for optimizing microservices include model-driven optimization techniques such as [26, 53]; these are also not specific to Kubernetes systems.

It has been shown that deployment management can be formalized as finite state machines, such as the Aeolus [25] and TOSCA-compliant deployment models [18], which have been adapted to formally reason about the static deployment of microservices in Kubernetes [22]. For example, the static deployment of microservices can be encoded as a constraint problem [17]. This work, which is based on Aeolus, takes an ABS model as its starting point. In contrast to our work, their focus is on how to solve the logical grouping of microservices on nodes and the resource consumption of the deployed microservices has not been considered.

Tools for Improving Kubernetes Deployments. Several approaches have been proposed to improve resource allocation for Kubernetes systems. For example, Ramos et al. [51] propose a machine learning model for detection of Docker-based app overbooking on Kubernetes and RLSK [30] is a deep Reinforcement Learning Scheduler for Kubernetes that uses reinforcement learning to refine deployment heuristics. To improve resource distribution, Zhang et al. [63] proposed to combine ant colony and particle swarm optimization algorithms. Li et al. [41] introduced a dynamic Input/Output sensing scheduler for Kubernetes. The scheduler considers the disk pressure in the scheduling process and tries to balance the node disk I/O usage across the cluster dynamically. Similarly, Gaia [58] is a scheduler specifically designed to improve load distribution on GPUs, treating GPU resources in the same way as Kubernetes treats CPUs. Townend et al. [59] and Wang et al. [61] studied schedulers to reduce energy consumption and heat waste. These schedulers need to generalise over the kind of services that are being instantiated, so even an optimal deployment [40] that has been statically decided, may turn out to be poor and benefit from being refined after collecting some data. For a recent survey on scheduling approaches for Kubernetes, see [21].

Closer to our work, Medel *et al.* [44] propose a model-based approach to predict performance and resource management for Kubernetes systems. Their work focuses on simulating the lifecycle behaviour of containers in a Kubernetes deployment, using timed Petri nets [50]. While their work targets pod and container lifecycle management, our work has focused on resource consumption and load balancing, and we model nodes in order to address bigger clusters with multiple nodes and services. In contrast to our work, they do not propose a specific methodology to leverage the model to estimate performance and resource consumption of specific cloud-native applications.

Interestingly, Mendel *et al.* point out that according to their experiments two containers that are in the same pod perform better than if they are deployed on different pods. This seems to be the case also for identical pods deployed on the same node rather than deployed on two nodes. In our experiments, we have also observed that pods are rarely independent and that modeling pods in isolation leaves open the problem of how to calculate resource consumption. By focusing on resource consumption, our model complements the work of Mendel *et al.*; in fact, they point to resource contention for containers as a direction for future work [45], in order to investigate the behavior of different resource management policies, which is what our model achieves.

In contrast to the above mentioned work on model-based analyses of Kubernetes deployment, our work proposes a methodology for applying the proposed modeling framework to concrete cloud-native applications, and validates the methodology on a concrete use case.

#### 8. Conclusion and Future Work

The problem of predicting resource-efficient cluster configurations in a complex industrial scenario quickly becomes challenging for the human administrator. In this paper, we propose and evaluate a modeling framework and an associated model-based methodology which can be integrated in a Continuous Integration/Continuous Delivery (CI/CD) pipeline to address this problem. The proposed methodology aims to reduce a continuous space of possible cluster configurations to a finite number of experiments, in order to instantiate the modeling framework for cloud-native applications deployed on a Kubernetes cluster. The resulting model-based analysis can be used to predict the resource load of different nodes in the cluster for different scenarios of stress.

A particular challenge that we encountered in developing the modeling framework for Kubernetes clusters, was a lack of isolation between pods (due to reuse in the underlying system). To address this challenge, we propose the use of node images and cost tables in the resource model, rather than uniform cost expressions as used in previous work. The derivation of these cost tables was handled in the associated methodology by a cost sampling strategy. The granularity of the sampling strategy determines how precisely the model reflects the resource consumption of the real system on the cluster. Since resource consumption need not be linear, only sampling resource consumption for a finite number of points in the domain of RPS levels that can be processed, will always lead to an approximation of the continuum. In future work, we plan to investigate the cost benefit trade-off of sampling strategies with different granularities following the proposed methodology. Obviously, the more time is invested in the sampling process, the more accurate the resulting model.

The proposed methodology is not meant to investigate *critical* service loads. With very high service demands, the stressed pods and nodes are no longer able to guarantee a high success rate. In this case, errors cause exceptions that detour the execution such that the resource consumption reflects the handling of exceptions rather than the handling of requests. We did not aim to capture such erroneous behavior in the cost tables of our model.

To evaluate the proposed methodology, we instantiated, calibrated and explored a model of the cloud-native application *Online Boutique* with stress tests under different mixed workflow scenarios. The resulting model reflects the different workflows and how they stress their associated services, the load balancing of the services, and the composition of pods and nodes. By simulating mixed workflow scenarios, we were able to understand which nodes will be overloaded on the cluster. In fact, the best configuration in terms of performance turned out to be the best balanced configuration with respect to resource consumption in the majority of the cases. The results show that the expected load calculated by the model is close to the average load observed on the real Kubernetes cluster.

In the experimental part of this paper, we used stress tests that generated requests with uniformly distributed delays, both for the sampling to derive the model and for the evaluation of derived model with mixed stress tests. An interesting line of future work is to compare the results obtained using these uniformly distributed delays to non-uniformly distributed delays such as bursts of requests according to a non-uniform distribution, both with respect to the accuracy of predictions and the granularity of the required sampling strategy. It would also be interesting to investigate whether other metrics than the node loads could be predicted with equally satisfying accuracy.

Our experiments demonstrate that the proposed modeling framework and methodology can already be used to derive models that can facilitate deployment decision making. Another line of future work is to enhance the usability of the approach by automating the sampling process and the derivation of resource models for Kubernetes deployed cloud-native applications, resulting in a tool capable of discovering the cluster settings and generating the simulation module automatically after the sampling is completed. Many Kubernetes plugins already implement such automatic configuration retrieval.

Acknowledgments. Our experiments on real Kubernetes deployment configurations were performed on the HPC4AI [10] and NREC<sup>10</sup> clusters, two academic platforms for deploying high-performance applications. We are grateful for this support, as well as for feedback on our work, from Marco Aldinucci at the University of Turin, and from Geir Horn, Rudi Schlatte, and the SIRIUS center at the University of Oslo. We thank the anonymous reviewers for their constructive comments that helped improve the clarity and presentation in the paper.

#### References

- [1] ABS, 2022. https://www.abs-models.org.
- [2] ABS Source Repository, 2022. https://github.com/abstools/abstools.
- [3] Istio, 2022. https://istio.io/.
- [4] Kubernetes, 2022. https://github.com/kubernetes/kubernetes/.
- [5] Kubernetes Concepts, 2020. https://kubernetes.io/docs/concepts/.
- [6] Linkerd, 2022. https://linkerd.io/.
- [7] Albert, E., de Boer, F.S., Hähnle, R., Johnsen, E.B., Schlatte, R., Tapia Tarifa, S.L., Wong, P.Y.H., 2014. Formal modeling of resource management for cloud architectures: An industrial case study using Real-Time ABS. Journal of Service-Oriented Computing and Applications 8, 323–339. doi:10.1007/s11761-013-0148-0.
- [8] Albert, E., Correas, J., Johnsen, E.B., Pun, K.I., Román-Díez, G., 2018. Parallel cost analysis. ACM Trans. Comput. Logic 19, 31:1–31:37. doi:10.1145/3274278.
- [9] Albert, E., Genaim, S., Gómez-Zamalloa, M., Johnsen, E.B., Schlatte, R., Tapia Tarifa, S.L., 2011. Simulating concurrent behaviors with worst-case cost bounds, in: Butler, M.J., Schulte, W. (Eds.), Proc. 17th Intl. Symposium on Formal Methods (FM 2011), Springer. pp. 353–368. doi:10.1007/978-3-642-21437-0\\_27.

<sup>10</sup>www.nrec.no

- [10] Aldinucci, M., Rabellino, S., Pironti, M., Spiga, F., Viviani, P., Drocco, M., Guerzoni, M., Boella, G., Mellia, M., Margara, P., Drago, I., Marturano, R., Marchetto, G., Piccolo, E., Bagnasco, S., Lusso, S., Vallero, S., Attardi, G., Barchiesi, A., Colla, A., Galeazzi, F., 2018. HPC4AI: an AI-on-demand federated platform endeavour, in: Kaeli, D.R., Pericàs, M. (Eds.), Proc. 15th Intl. Conf. on Computing Frontiers (CF 2018), ACM. pp. 279–286. doi:10.1145/3203217.3205340.
- [11] Armstrong, J., 2007. Programming Erlang: Software for a Concurrent World. Pragmatic Bookshelf.
- [12] Balalaie, A., Heydarnoori, A., Jamshidi, P., 2016. Microservices Architecture Enables DevOps: Migration to a Cloud-Native Architecture. IEEE Software 33, 42–52. doi:10.1109/MS.2016.64.
- [13] Bergmayr, A., Breitenbücher, U., Ferry, N., Rossini, A., Solberg, A., Wimmer, M., Kappel, G., Leymann, F., 2018. A systematic review of cloud modeling languages. ACM Comput. Surv. 51, 22:1–22:38. doi:10.1145/3150227.
- [14] Bjørk, J., de Boer, F.S., Johnsen, E.B., Schlatte, R., Tapia Tarifa, S.L., 2013. User-defined schedulers for real-time concurrent objects. Innovations in Systems and Software Engineering 9, 29–43. doi:10.1007/s11334-012-0184-5.
- [15] de Boer, F.S., Serbanescu, V., Hähnle, R., Henrio, L., Rochas, J., Din, C.C., Johnsen, E.B., Sirjani, M., Khamespanah, E., Fernandez-Reyes, K., Yang, A.M., 2017. A survey of active object languages. ACM Comput. Surv. 50, 76:1–76:39. doi:10.1145/3122848.
- [16] Boza, E.F., Abad, C.L., Narayanan, S.P., Balasubramanian, B., Jang, M., 2019. A case for performance-aware deployment of containers, in: Proc. 5th Intl. Workshop on Container Technologies and Container Clouds (WOC'10), ACM. pp. 25–30. doi:10.1145/3366615.3368355.
- [17] Bravetti, M., Giallorenzo, S., Mauro, J., Talevi, I., Zavattaro, G., 2019. Optimal and automated deployment for microservices, in: Hähnle, R., van der Aalst, W. (Eds.), Proc. 22nd Intl. Conf. on Fundamental Approaches to Software Engineering (FASE 2019), Springer. pp. 351–368. doi:10.1007/978-3-030-16722-6\\_21.
- [18] Brogi, A., Canciani, A., Soldani, J., 2015. Modelling and analysing cloud application management, in: Dust-dar, S., Leymann, F., Villari, M. (Eds.), Proc. 4th European Conf. on Service Oriented and Cloud Computing (ESOCC 2015), Springer. pp. 19–33. doi:10.1007/978-3-319-24072-5\_2.
- [19] Burns, B., Grant, B., Oppenheimer, D., Brewer, E., Wilkes, J., 2016. Borg, Omega, and Kubernetes. Queue 14, 70–93. doi:10.1145/2898442.2898444.
- [20] Buyya, R., Srirama, S.N., Casale, G., Calheiros, R., Simmhan, Y., Varghese, B., Gelenbe, E., Javadi, B., Vaquero, L.M., Netto, M.A.S., Toosi, A.N., Rodriguez, M.A., Llorente, I.M., Vimercati, S.D.C.D., Samarati, P., Milojicic, D., Varela, C., Bahsoon, R., Assuncao, M.D.D., Rana, O., Zhou, W., Jin, H., Gentzsch, W., Zomaya, A.Y., Shen, H., 2018. A manifesto for future generation cloud computing: Research directions for the next decade. ACM Comput. Surv. 51. doi:10.1145/3241737.
- [21] Carrión, C., 2023. Kubernetes scheduling: Taxonomy, ongoing issues and challenges. ACM Comput. Surv. 55, 138:1–138:37. doi:10.1145/3539606.
- [22] Chareonsuk, W., Vatanawood, W., 2021. Translating TOSCA model to Kubernetes objects, in: Proc. 18th Intl. Conf. on Electrical Engineering/Electronics, Computer, Telecommunications and Information Technology (ECTI-CON 2021), pp. 311–314. doi:10.1109/ECTI-CON51831.2021.9454890.
- [23] Cloud Native Computing Foundation, 2020. Survey 2020. Tech. report. Available at https://www.cncf.io/wp-content/uploads/2020/12/CNCF\_Survey\_Report\_2020.pdf.
- [24] Cloud Native Computing Foundation, 2021. Survey 2021. Tech. report. Available at https://www.cncf.io/wp-content/uploads/2022/02/CNCF-AR\_FINAL-edits-15.2.21.pdf.
- [25] Di Cosmo, R., Mauro, J., Zacchiroli, S., Zavattaro, G., 2014. Aeolus: A component model for the cloud. Inf. Comput. 239, 100–121. doi:10.1016/j.ic.2014.11.002.
- [26] Dilip Kumar S. M., Sadashiv, N., Goudar, R.S., 2014. Priority based resource allocation and demand based pricing model in peer-to-peer clouds, in: Proc. Intl. Conf. on Advances in Computing, Communications and Informatics (ICACCI), pp. 1210–1216. doi:10.1109/ICACCI.2014.6968277.
- [27] Duan, Q., 2017. Cloud service performance evaluation: status, challenges, and opportunities a survey from the system modeling perspective. Digital Communications and Networks 3, 101–111. doi:10.1016/j.dcan. 2016.12.002.
- [28] Gilly, K., Juiz, C., Puigjaner, R., 2011. An up-to-date survey in web load balancing. World Wide Web 14,

- 105-131. doi:10.1007/s11280-010-0101-5.
- [29] Hightower, K., Burns, B., Beda, J., 2017. Kubernetes: Up and Running Dive into the Future of Infrastructure. O'Reilly.
- [30] Huang, J., Xiao, C., Wu, W., 2020. RLSK: A job scheduler for federated Kubernetes clusters based on reinforcement learning, in: Proc. Intl. Conf. on Cloud Engineering (IC2E 2020), IEEE. pp. 116–123. doi:10.1109/IC2E48712.2020.00019.
- [31] Jindal, A., Podolskiy, V., Gerndt, M., 2017. Multilayered cloud applications autoscaling performance estimation, in: Proc. 7th Intl. Symposium on Cloud and Service Computing (SC2 2019), IEEE. pp. 24–31. doi:10.1109/SC2.2017.12.
- [32] Johnsen, E.B., Hähnle, R., Schäfer, J., Schlatte, R., Steffen, M., 2011. ABS: A core language for abstract behavioral specification, in: Aichernig, B., de Boer, F.S., Bonsangue, M.M. (Eds.), Proc. 9th Intl. Symposium on Formal Methods for Components and Objects (FMCO 2010), Springer. pp. 142–164. doi:10.1007/978-3-642-25271-6\_8.
- [33] Johnsen, E.B., Lin, J., Yu, I.C., 2016a. Comparing AWS deployments using model-based predictions, in: Margaria, T., Steffen, B. (Eds.), Proc. 7th Intl. Symposium on Leveraging Applications of Formal Methods, Verification and Validation (ISoLA 2016), Springer. pp. 482–496. doi:10.1007/978-3-319-47169-3\_39.
- [34] Johnsen, E.B., Owe, O., Schlatte, R., Tapia Tarifa, S.L., 2010. Dynamic resource reallocation between deployment components, in: Dong, J.S., Zhu, H. (Eds.), Proc. 12th Intl. Conf. on Formal Engineering Methods (ICFEM 2010), Springer. pp. 646–661. doi:10.1007/978-3-642-16901-4\\_42.
- [35] Johnsen, E.B., Pun, K.I., Tapia Tarifa, S.L., 2016b. Modeling deployment decisions for elastic services with ABS, in: Behjati, R., Elmokashfi, A. (Eds.), Proceedings of the First Intl. Workshop on Formal Methods for and on the Cloud, Open Publishing Association. pp. 16–26. doi:10.4204/EPTCS.228.3.
- [36] Johnsen, E.B., Pun, K.I., Tapia Tarifa, S.L., 2017. A formal model of cloud-deployed software and its application to workflow processing, in: Begusic, D., Rozic, N., Radic, J., Saric, M. (Eds.), Proc. 25th Intl. Conf. on Software, Telecommunications and Computer Networks (SoftCOM 2017), IEEE. pp. 1–6. doi:10.23919/S0FTCOM.2017.8115501.
- [37] Johnsen, E.B., Schlatte, R., Tapia Tarifa, S.L., 2012. Modeling resource-aware virtualized applications for the cloud in Real-Time ABS, in: Aoki, T., Taguchi, K. (Eds.), Proc. 14th Intl. Conf. on Formal Engineering Methods (ICFEM 2012), Springer. pp. 71–86. doi:10.1007/978-3-642-34281-3\\_8.
- [38] Johnsen, E.B., Schlatte, R., Tapia Tarifa, S.L., 2015. Integrating deployment architectures and resource consumption in timed object-oriented models. Journal of Logical and Algebraic Methods in Programming 84, 67–91. doi:10.1016/j.jlamp.2014.07.001.
- [39] Larsen, K.G., Pettersson, P., Yi, W., 1997. UPPAAL in a nutshell. International Journal on Software Tools for Technology Transfer 1, 134–152. doi:10.1007/s100090050010.
- [40] Lebesbye, T., Mauro, J., Turin, G., Yu, I.C., 2021. Boreas A service scheduler for optimal Kubernetes deployment, in: Hacid, H., Kao, O., Mecella, M., Moha, N., Paik, H. (Eds.), Proc. 19th Intl. Conf. on Service-Oriented Computing (ICSOC 2021), Springer. pp. 221–237. doi:10.1007/978-3-030-91431-8\\_14.
- [41] Li, D., Wei, Y., Zeng, B., 2020. A dynamic I/O sensing scheduling scheme in Kubernetes, in: Proc. 4th Intl. Conf. on High Performance Compilation, Computing and Communications (HP3C 2020), ACM. pp. 14–19. doi:10.1145/3407947.3407950.
- [42] Lin, J., Lee, M., Yu, I.C., Johnsen, E.B., 2020. A configurable and executable model of Spark Streaming on Apache YARN. IJGUC 11, 185–195. doi:10.1504/IJGUC.2020.105531.
- [43] Lin, J., Yu, I.C., Johnsen, E.B., Lee, M., 2016. ABS-YARN: a formal framework for modeling Hadoop YARN clusters, in: Stevens, P., Wasowski, A. (Eds.), Proc. 19th Intl. Conf. on Fundamental Approaches to Software Engineering (FASE 2016), Springer. pp. 49–65. doi:10.1007/978-3-662-49665-7\_4.
- [44] Medel, V., Rana, O., Bañares, J.a., Arronategui, U., 2016. Modelling performance and resource management in Kubernetes, in: Jiang, C., Rana, O.F., Antonopoulos, N. (Eds.), Proc. 9th Intl. Conf. on Utility and Cloud Computing, ACM. pp. 257–262. doi:10.1145/2996890.3007869.
- [45] Medel, V., Tolosana-Calasanz, R., Banares, J.A., Arronategui, U., Rana, O.F., 2018. Characterising resource management performance in Kubernetes. Computers & Electrical Engineering 68, 286–297. doi:10.1016/j.compeleceng.2018.03.041.

- [46] Merkel, D., 2014. Docker: Lightweight Linux containers for consistent development and deployment. Linux J. 2014.
- [47] Morgan, W., 2018. gRPC load balancing on Kubernetes without tears. Blogpost 2018/11/07. https://kubernetes.io/blog/2018/11/07/grpc-load-balancing-on-kubernetes-without-tears/.
- [48] Newman, S., 2015. Building microservices designing fine-grained systems, 1st Edition. O'Reilly. URL: http://www.worldcat.org/oclc/904463848.
- [49] Pahl, C., Brogi, A., Soldani, J., Jamshidi, P., 2019. Cloud container technologies: A state-of-the-art review. IEEE Transactions on Cloud Computing 7, 677–692. doi:10.1109/TCC.2017.2702586.
- [50] Popova-Zeugmann, L., 2013. Time and Petri Nets. Springer. doi:0.1007/978-3-642-41115-1.
- [51] Ramos, F., Viegas, E., Santin, A., Horchulhack, P., dos Santos, R.R., Espindola, A., 2021. A machine learning model for detection of Docker-based APP overbooking on Kubernetes, in: Proc. Intl. Conf. on Communications (ICC 2021), IEEE. pp. 1–6. doi:10.1109/ICC42927.2021.9500259.
- [52] Rodriguez, M.A., Buyya, R., 2018. Containers orchestration with cost-efficient autoscaling in cloud computing environments. arXiv doi:10.48550/ARXIV.1812.00300.
- [53] Samimi, P., Teimouri, Y., Mukhtar, M., 2016. A combinatorial double auction resource allocation model in cloud computing. Information Sciences 357, 201–216. doi:10.1016/j.ins.2014.02.008.
- [54] Schäfer, J., Poetzsch-Heffter, A., 2010. JCoBox: Generalizing active objects to concurrent components, in: D'Hondt, T. (Ed.), Proc. European Conf. on Object-Oriented Programming (ECOOP 2010), Springer. pp. 275–299. doi:10.1007/978-3-642-14107-2\_13.
- [55] Schlatte, R., Johnsen, E.B., Kamburjan, E., Tapia Tarifa, S.L., 2021. Modeling and analyzing resource-sensitive actors: A tutorial introduction, in: Damiani, F., Dardha, O. (Eds.), Proc. 23rd IFIP WG 6.1 Intl. Conf. on Coordination Models and Languages (COORDINATION 2021), Springer. pp. 3–19. doi:10.1007/978-3-030-78142-2\_1.
- [56] Schlatte, R., Johnsen, E.B., Kamburjan, E., Tapia Tarifa, S.L., 2022. The ABS simulator toolchain. Sci. Comput. Program. 223, 102861. doi:10.1016/j.scico.2022.102861.
- [57] Shah, J., Dubaria, D., 2019. Building modern clouds: Using Docker, Kubernetes & Google Cloud Platform, in: Proc. 9th Annual Computing and Communication Workshop and Conf. (CCWC 2019), IEEE. pp. 0184–0189. doi:10.1109/CCWC.2019.8666479.
- [58] Song, S., Deng, L., Gong, J., Luo, H., 2018. Gaia scheduler: A Kubernetes-based scheduler framework, in: Chen, J., Yang, L.T. (Eds.), Proc. Intl. Conf. on Parallel & Distributed Processing with Applications, Ubiquitous Computing & Communications, Big Data & Cloud Computing, Social Computing & Networking, Sustainable Computing & Communications (ISPA/IUCC/BDCloud/SocialCom/SustainCom 2018), IEEE. pp. 252–259. doi:10.1109/BDCloud.2018.00048.
- [59] Townend, P., Clement, S.J., Burdett, D., Yang, R., Shaw, J., Slater, B., Xu, J., 2019. Improving data center efficiency through holistic scheduling in Kubernetes, in: Proc. 13th Intl. Conf. on Service-Oriented System Engineering (SOSE 2019), IEEE. pp. 8163–8193. doi:10.1109/SOSE.2019.00030.
- [60] Turin, G., Borgarelli, A., Donetti, S., Johnsen, E.B., Tapia Tarifa, S.L., Damiani, F., 2020. A formal model of the Kubernetes container framework, in: Margaria, T., Steffen, B. (Eds.), Proc. 9th Intl. Symposium on Leveraging Applications of Formal Methods, Verification and Validation: Verification Principles (ISoLA 2020), Springer. pp. 558–577. doi:10.1007/978-3-030-61362-4\_32.
- [61] Wang, S., Sheng, Q.Z., Li, X., Mahmood, A., Zhang, Y., 2020. Energy minimization for cloud services with stochastic requests, in: Kafeza, E., Benatallah, B., Martinelli, F., Hacid, H., Bouguettaya, A., Motahari, H. (Eds.), Proc. 18th Intl. Conf. on Service-Oriented Computing (ICSOC 2020), Springer. pp. 133–148. doi:10. 1007/978-3-030-65310-1\\_11.
- [62] Zhang, J., Huang, H., Wang, X., 2016. Resource provision algorithms in cloud computing: A survey. Journal of Network and Computer Applications 64, 23–42. doi:10.1016/j.jnca.2015.12.018.
- [63] Zhang, W., Ma, X., Zhang, J., 2018. Research on Kubernetes' resource scheduling scheme, in: Proc. 8th Intl. Conf. on Communication and Network Security (ICCNS 2018), ACM. pp. 144–148. doi:10.1145/3290480. 3290507.
- [64] Zhao, C., Wu, Y., Ren, Z., Shi, W., Ren, Y., Wan, J., 2017. Quantifying the isolation characteristics in container environments, in: Shi, X., An, H., Wang, C., Kandemir, M., Jin, H. (Eds.), Network and Parallel Computing,

- Springer. pp. 145–149. doi:10.1007/978-3-319-68210-5\_17.
- [65] Zhu, W., Zhuang, Y., Zhang, L., 2017. A three-dimensional virtual resource scheduling method for energy saving in cloud computing. Future Generation Computer Systems 69, 66–74. doi:10.1016/j.future.2016.10.034.